Pham 3688

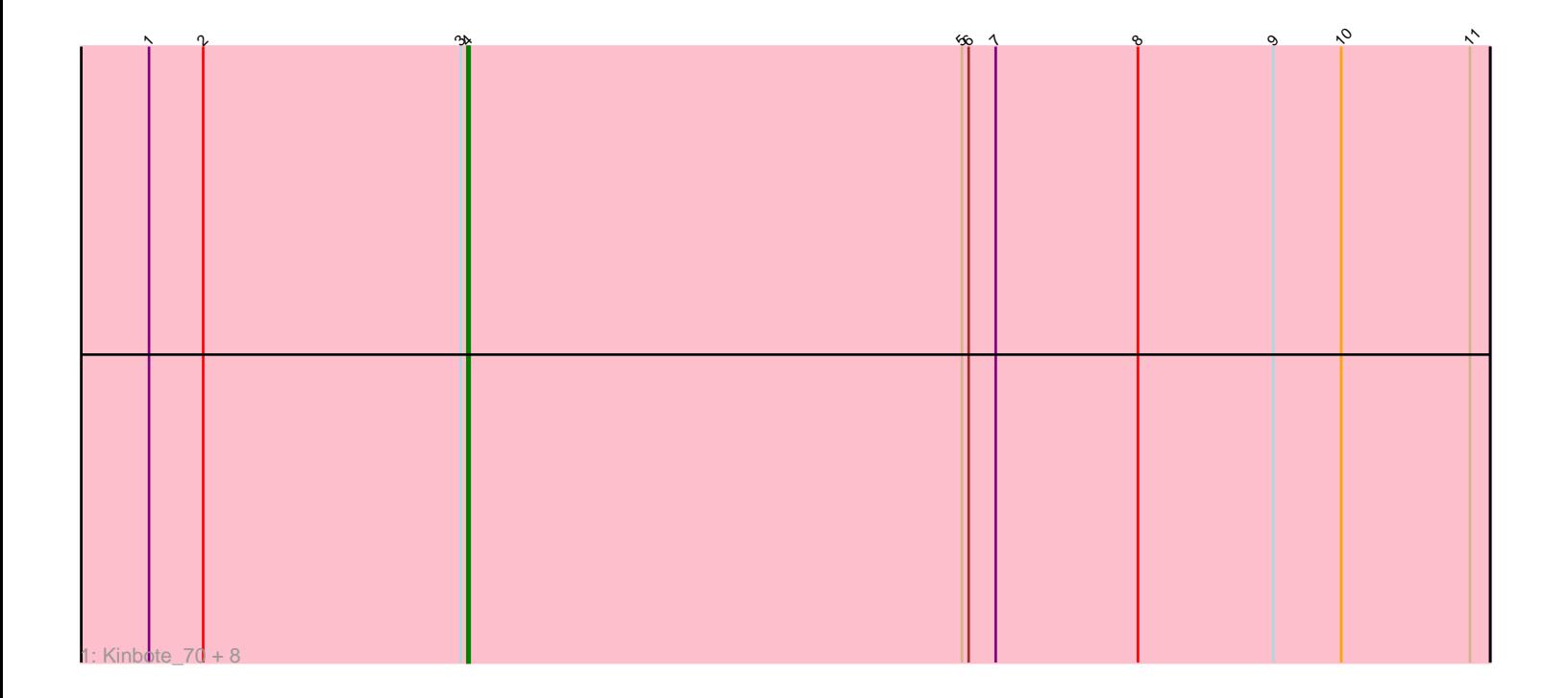

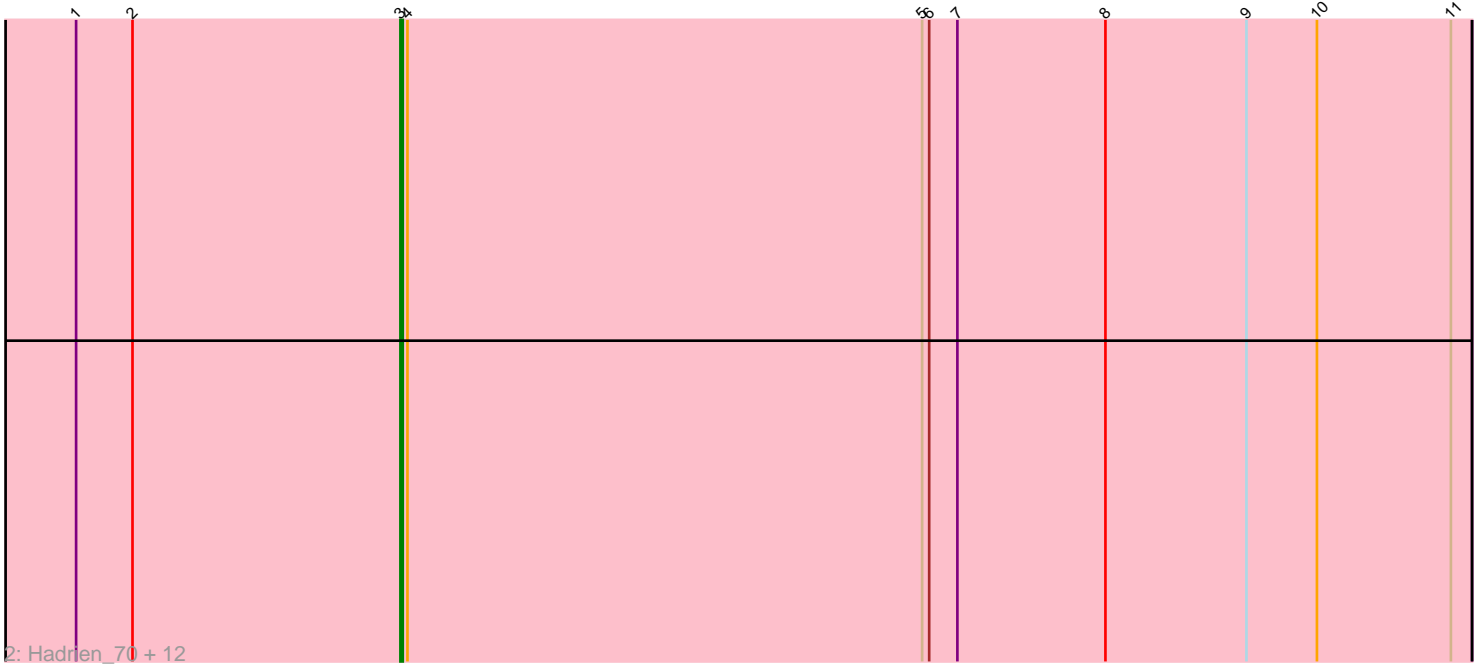

Note: Tracks are now grouped by subcluster and scaled. Switching in subcluster is indicated by changes in track color. Track scale is now set by default to display the region 30 bp upstream of start 1 to 30 bp downstream of the last possible start. If this default region is judged to be packed too tightly with annotated starts, the track will be further scaled to only show that region of the ORF with annotated starts. This action will be indicated by adding "Zoomed" to the title. For starts, yellow indicates the location of called starts comprised solely of Glimmer/GeneMark auto-annotations, green indicates the location of called starts with at least 1 manual gene annotation.

# Pham 3688 Report

This analysis was run 04/28/24 on database version 559.

Pham number 3688 has 22 members, 0 are drafts.

Phages represented in each track: • Track 1 : Kinbote 70, Ubuntu 72, Forge 66, Evanesce 71, Webster2 72, Amymech\_72, Luna22\_66, Hail\_66, HH92\_71 • Track 2 : Hadrien\_70, Wishmaker\_66, LilHazelnut\_72, Dewey\_66, Gancho\_71, Ein37\_72, OBUpride\_71, Gravaillia\_67, Luke\_70, DeepSoil15\_72, Amochick\_73, Daegal 75, Giles 66

# **Summary of Final Annotations (See graph section above for start numbers):**

The start number called the most often in the published annotations is 3, it was called in 13 of the 22 non-draft genes in the pham.

Genes that call this "Most Annotated" start: • Amochick\_73, Daegal\_75, DeepSoil15\_72, Dewey\_66, Ein37\_72, Gancho\_71, Giles\_66, Gravaillia\_67, Hadrien\_70, LilHazelnut\_72, Luke\_70, OBUpride\_71, Wishmaker\_66,

Genes that have the "Most Annotated" start but do not call it: • Amymech\_72, Evanesce\_71, Forge\_66, HH92\_71, Hail\_66, Kinbote\_70, Luna22\_66, Ubuntu\_72, Webster2\_72,

Genes that do not have the "Most Annotated" start: •

# **Summary by start number:**

Start 3:

- Found in 22 of 22 ( 100.0% ) of genes in pham
- Manual Annotations of this start: 13 of 22
- Called 59.1% of time when present

• Phage (with cluster) where this start called: Amochick\_73 (Q), Daegal\_75 (Q), DeepSoil15\_72 (Q), Dewey\_66 (Q), Ein37\_72 (Q), Gancho\_71 (Q), Giles\_66 (Q), Gravaillia\_67 (Q), Hadrien\_70 (Q), LilHazelnut\_72 (Q), Luke\_70 (Q), OBUpride\_71 (Q), Wishmaker\_66 (Q),

# Start 4:

- Found in 22 of 22 ( 100.0% ) of genes in pham
- Manual Annotations of this start: 9 of 22
- Called 40.9% of time when present

• Phage (with cluster) where this start called: Amymech 72 (Q), Evanesce 71 (Q), Forge\_66 (Q), HH92\_71 (Q), Hail\_66 (Q), Kinbote\_70 (Q), Luna22\_66 (Q), Ubuntu\_72 (Q), Webster2\_72 (Q),

# **Summary by clusters:**

There is one cluster represented in this pham: Q

Info for manual annotations of cluster Q: •Start number 3 was manually annotated 13 times for cluster Q. •Start number 4 was manually annotated 9 times for cluster Q.

# **Gene Information:**

Gene: Amochick\_73 Start: 48194, Stop: 48649, Start Num: 3 Candidate Starts for Amochick\_73: (1, 48056), (2, 48080), (Start: 3 @48194 has 13 MA's), (Start: 4 @48197 has 9 MA's), (5, 48416), (6, 48419), (7, 48431), (8, 48494), (9, 48554), (10, 48584), (11, 48641),

Gene: Amymech\_72 Start: 47650, Stop: 48102, Start Num: 4 Candidate Starts for Amymech\_72: (1, 47509), (2, 47533), (Start: 3 @47647 has 13 MA's), (Start: 4 @47650 has 9 MA's), (5, 47869), (6, 47872), (7, 47884), (8, 47947), (9, 48007), (10, 48037), (11, 48094),

Gene: Daegal\_75 Start: 48753, Stop: 49208, Start Num: 3 Candidate Starts for Daegal\_75: (1, 48615), (2, 48639), (Start: 3 @48753 has 13 MA's), (Start: 4 @48756 has 9 MA's), (5, 48975), (6, 48978), (7, 48990), (8, 49053), (9, 49113), (10, 49143), (11, 49200),

Gene: DeepSoil15\_72 Start: 47647, Stop: 48102, Start Num: 3 Candidate Starts for DeepSoil15\_72: (1, 47509), (2, 47533), (Start: 3 @47647 has 13 MA's), (Start: 4 @47650 has 9 MA's), (5, 47869), (6, 47872), (7, 47884), (8, 47947), (9, 48007), (10, 48037), (11, 48094),

Gene: Dewey\_66 Start: 47647, Stop: 48102, Start Num: 3 Candidate Starts for Dewey\_66: (1, 47509), (2, 47533), (Start: 3 @47647 has 13 MA's), (Start: 4 @47650 has 9 MA's), (5, 47869), (6, 47872), (7, 47884), (8, 47947), (9, 48007), (10, 48037), (11, 48094),

Gene: Ein37\_72 Start: 47647, Stop: 48102, Start Num: 3 Candidate Starts for Ein37\_72: (1, 47509), (2, 47533), (Start: 3 @47647 has 13 MA's), (Start: 4 @47650 has 9 MA's), (5, 47869), (6, 47872), (7, 47884), (8, 47947), (9, 48007), (10, 48037), (11, 48094),

Gene: Evanesce\_71 Start: 47650, Stop: 48102, Start Num: 4 Candidate Starts for Evanesce\_71:

(1, 47509), (2, 47533), (Start: 3 @47647 has 13 MA's), (Start: 4 @47650 has 9 MA's), (5, 47869), (6, 47872), (7, 47884), (8, 47947), (9, 48007), (10, 48037), (11, 48094),

Gene: Forge\_66 Start: 47650, Stop: 48102, Start Num: 4 Candidate Starts for Forge\_66: (1, 47509), (2, 47533), (Start: 3 @47647 has 13 MA's), (Start: 4 @47650 has 9 MA's), (5, 47869), (6, 47872), (7, 47884), (8, 47947), (9, 48007), (10, 48037), (11, 48094),

Gene: Gancho\_71 Start: 47422, Stop: 47877, Start Num: 3 Candidate Starts for Gancho\_71: (1, 47284), (2, 47308), (Start: 3 @47422 has 13 MA's), (Start: 4 @47425 has 9 MA's), (5, 47644), (6, 47647), (7, 47659), (8, 47722), (9, 47782), (10, 47812), (11, 47869),

Gene: Giles\_66 Start: 47647, Stop: 48102, Start Num: 3 Candidate Starts for Giles\_66: (1, 47509), (2, 47533), (Start: 3 @47647 has 13 MA's), (Start: 4 @47650 has 9 MA's), (5, 47869), (6, 47872), (7, 47884), (8, 47947), (9, 48007), (10, 48037), (11, 48094),

Gene: Gravaillia\_67 Start: 47703, Stop: 48158, Start Num: 3 Candidate Starts for Gravaillia\_67: (1, 47565), (2, 47589), (Start: 3 @47703 has 13 MA's), (Start: 4 @47706 has 9 MA's), (5, 47925), (6, 47928), (7, 47940), (8, 48003), (9, 48063), (10, 48093), (11, 48150),

Gene: HH92\_71 Start: 47650, Stop: 48102, Start Num: 4 Candidate Starts for HH92\_71: (1, 47509), (2, 47533), (Start: 3 @47647 has 13 MA's), (Start: 4 @47650 has 9 MA's), (5, 47869), (6, 47872), (7, 47884), (8, 47947), (9, 48007), (10, 48037), (11, 48094),

Gene: Hadrien\_70 Start: 47647, Stop: 48102, Start Num: 3 Candidate Starts for Hadrien\_70: (1, 47509), (2, 47533), (Start: 3 @47647 has 13 MA's), (Start: 4 @47650 has 9 MA's), (5, 47869), (6, 47872), (7, 47884), (8, 47947), (9, 48007), (10, 48037), (11, 48094),

Gene: Hail\_66 Start: 47650, Stop: 48102, Start Num: 4 Candidate Starts for Hail\_66: (1, 47509), (2, 47533), (Start: 3 @47647 has 13 MA's), (Start: 4 @47650 has 9 MA's), (5, 47869), (6, 47872), (7, 47884), (8, 47947), (9, 48007), (10, 48037), (11, 48094),

Gene: Kinbote\_70 Start: 47650, Stop: 48102, Start Num: 4 Candidate Starts for Kinbote\_70: (1, 47509), (2, 47533), (Start: 3 @47647 has 13 MA's), (Start: 4 @47650 has 9 MA's), (5, 47869), (6, 47872), (7, 47884), (8, 47947), (9, 48007), (10, 48037), (11, 48094),

Gene: LilHazelnut\_72 Start: 47647, Stop: 48102, Start Num: 3 Candidate Starts for LilHazelnut\_72: (1, 47509), (2, 47533), (Start: 3 @47647 has 13 MA's), (Start: 4 @47650 has 9 MA's), (5, 47869), (6, 47872), (7, 47884), (8, 47947), (9, 48007), (10, 48037), (11, 48094),

Gene: Luke\_70 Start: 47602, Stop: 48057, Start Num: 3 Candidate Starts for Luke\_70: (1, 47464), (2, 47488), (Start: 3 @47602 has 13 MA's), (Start: 4 @47605 has 9 MA's), (5, 47824), (6, 47827), (7, 47839), (8, 47902), (9, 47962), (10, 47992), (11, 48049),

Gene: Luna22\_66 Start: 47634, Stop: 48086, Start Num: 4 Candidate Starts for Luna22\_66: (1, 47493), (2, 47517), (Start: 3 @47631 has 13 MA's), (Start: 4 @47634 has 9 MA's), (5, 47853), (6, 47856), (7, 47868), (8, 47931), (9, 47991), (10, 48021), (11, 48078),

Gene: OBUpride\_71 Start: 47691, Stop: 48146, Start Num: 3 Candidate Starts for OBUpride\_71: (1, 47553), (2, 47577), (Start: 3 @47691 has 13 MA's), (Start: 4 @47694 has 9 MA's), (5, 47913), (6, 47916), (7, 47928), (8, 47991), (9, 48051), (10, 48081), (11, 48138),

Gene: Ubuntu\_72 Start: 47650, Stop: 48102, Start Num: 4 Candidate Starts for Ubuntu\_72: (1, 47509), (2, 47533), (Start: 3 @47647 has 13 MA's), (Start: 4 @47650 has 9 MA's), (5, 47869), (6, 47872), (7, 47884), (8, 47947), (9, 48007), (10, 48037), (11, 48094),

Gene: Webster2\_72 Start: 47650, Stop: 48102, Start Num: 4 Candidate Starts for Webster2\_72: (1, 47509), (2, 47533), (Start: 3 @47647 has 13 MA's), (Start: 4 @47650 has 9 MA's), (5, 47869), (6, 47872), (7, 47884), (8, 47947), (9, 48007), (10, 48037), (11, 48094),

Gene: Wishmaker\_66 Start: 47647, Stop: 48102, Start Num: 3 Candidate Starts for Wishmaker\_66: (1, 47509), (2, 47533), (Start: 3 @47647 has 13 MA's), (Start: 4 @47650 has 9 MA's), (5, 47869), (6, 47872), (7, 47884), (8, 47947), (9, 48007), (10, 48037), (11, 48094),